**MIŠKA**

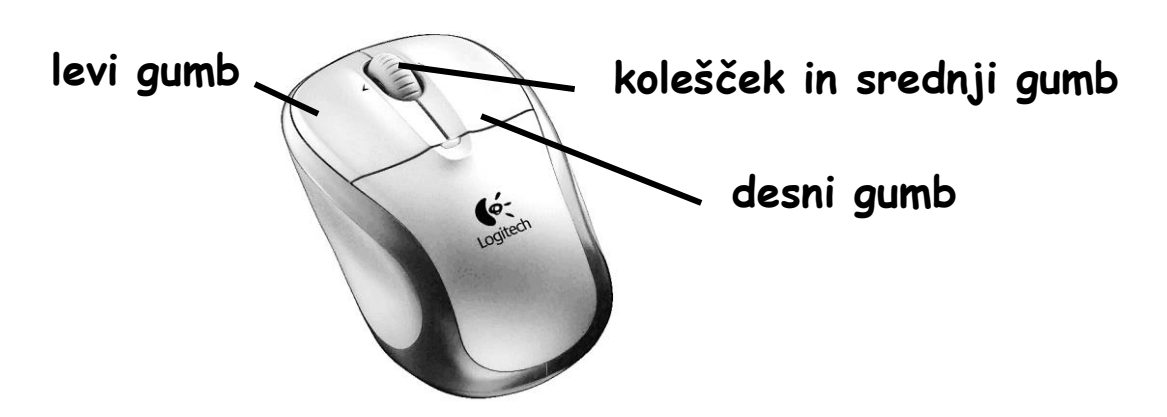

**Klik, levi klik** je enojni pritisk na levi gumb miške. Uporabljamo ga za izbiro menijev, gumbov, izbiranje datotek…

**Dvojni klik** je dvakratni hitri pritisk na **levi** gumb miške za zagon programov, odpiranje datotek, izbiranje besed.

**Desni klik** je enojni pritisk na desni gumb miške. Prikaže se priročni meni z dodatnimi ukazi, ki se nanašajo na element, ki smo ga kliknili z desno tipko.

**Klik in poteg**: Pritisnemo in držimo **levi** gumb miške in premikamo miško ter na koncu spustimo gumb. Uporabljamo ga za premikanje predmetov in ikon, premikanje drsnih gumbov, izbiranje besedila, risanje črt, likov…

**Drsenje koleščka**: Drsenje po koleščku uporabljamo za premikanje navzgor in navzdol po straneh dokumenta ali po spletu.

**Sredinski klik (klik koleščka)**: Je zelo uporaben klik s katerim si olajšamo in pohitrimo delo za računalnikom. Najuporabnejše je odpiranje spletnih povezav v novih zavihkih in zapiranje zavihkov s sredinskim klikom.

**Pomembno:** ikone na namizju in računalniku zaženemo z **dvojnim klikom**, medtem ko povezave na spletu izbiramo z **enojnim klikom** ali sredinskim klikom (odpiranje v nov *zavihek/okno*).